### Document Output **Solutions**

## Create!form-Enhanced Oracle SE Output:

- Generates more professional-looking documents, such as invoices, statements and purchase orders
- Provides increased control over the look and feel of transactional output
- Eliminates the need for costly pre-printed forms and checks
- Automatically "repaginates" output to conserve printed paper and reduce PDF file sizes
- Offers advanced controls for PostScript printer features, such as tray mapping and stapling

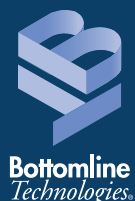

# Create!form® QuickStart Package for Oracle E-Business Suite Special Edition®

Out-of-the-Box Document Output Management for Small- and Mid-Sized Businesses

Oracle E-Business Suite Special Edition (SE) automates a wide variety of enterprise and supply chain functions for small to mid-sized organizations,

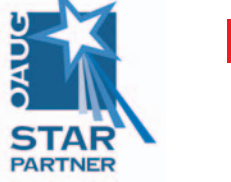

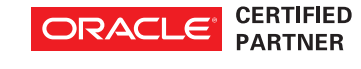

including business-critical financial processes. A powerful, next-generation Oracle-certified e-forms solution, the Create!form QuickStart Package is optimized for Oracle SE users looking to quickly convert standard output into attractive, functional and efficient paper or electronic documents, such as invoices, statements, purchase orders or checks with minimal effort.

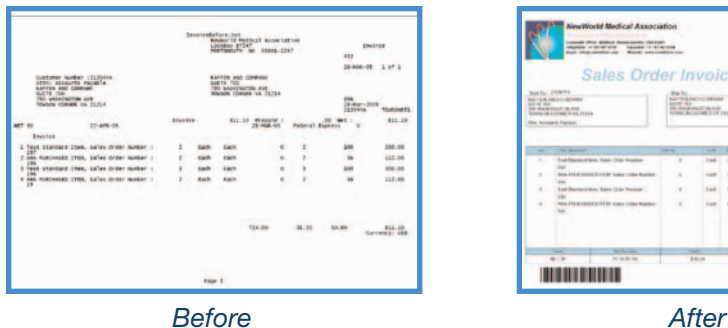

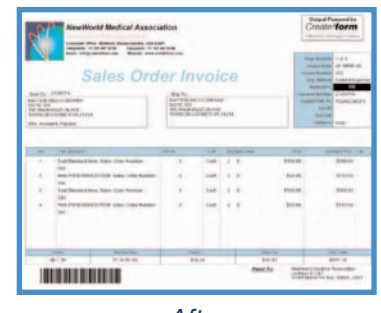

With Create!form users can quickly and easily apply custom designs to Oracle SE output, such as color logos and bar coding, in a single step. The intuitive, graphical interface allows nearly anyone, even non-IT personnel, to design custom forms and documents on the desktop.

After your documents are complete, Create!form software intelligently distributes them over a variety of delivery channels including print, fax, email, Web or digital archive, saving your organization significant time and money. With Create!form, no custom coding is required. All document reformatting and delivery functions operate seamlessly within the Oracle SE workflow and are completely automated based upon the business rules you specify.

### **Out-of-the-Box QuickStart Business Forms**

The base forms set included in the Create!form QuickStart Package for Oracle SE include built-in functionality for full color layout, custom logo and address information, and may be delivered to an unlimited number of printers from your designated Create!form e-forms server. Available options for the

### Create!form QuickStart for Oracle SE Templates

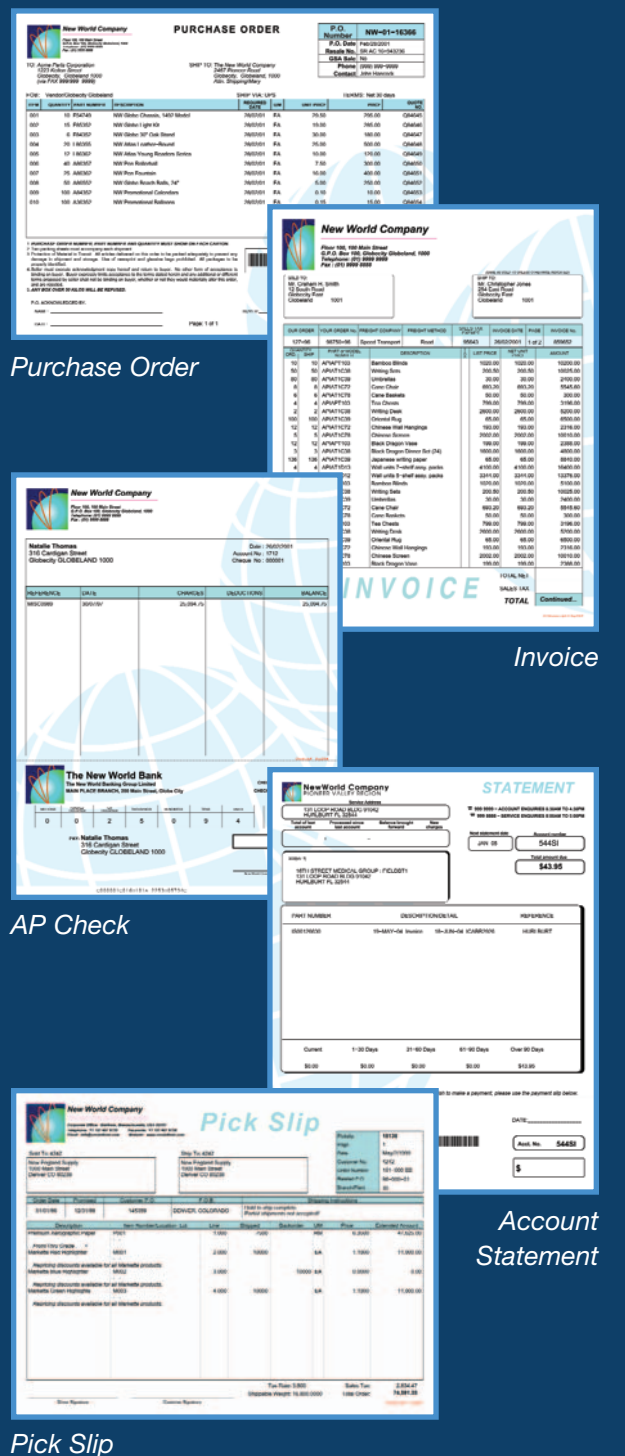

Create!form QuickStart Package for Oracle SE include the ability to add conditional content, data calculations and custom variables; and advanced document handling automation, such as burst, bind, sort and collate.

The Create!form QuickStart Package for Oracle SE comes with the following standard templates:

- Purchase Order
- Invoice
- AP Check
- Account Statement
- Pick Slip

### **Optional Document and Data Destinations**

**Create!email**® - Email document output automatically to recipients in real-time as a PDF attachment, embedded PDF hyperlink or email body text.

**Create!fax®** - Integrates with your fax server software to automatically deliver personalized documents to fax destinations.

**Create!archive**® - A digital archive of all your final documents including full indexing, search and retrieval capabilities.

**Database Update** - Create!form can automatically update external databases with data information via ODBC connection.

**Document Publishing** - Enhanced Oracle output can be sent directly to specified local directories or FTP/HTTP destinations in an automated fashion.

### **Optional Transactional Payment Destinations**

**Create!form ACH** - Provides secure, NACHA-compliant electronic payment transmission for all vendor and employee payments.

**NetTransact Express<sup>®</sup>** – Allows your trading partners to view and pay electronic invoices online via Electronic Invoice Presentment and Payment (EIPP) to quickly improve cash flow and streamline Accounts Receivable (AR) processes.

**CheckDefense**™ – Advanced Positive Pay technology to protect your MICR check printing environment from check fraud exposure.

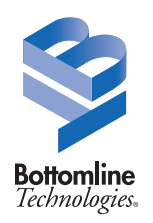

### **Corporate Headquarters** 325 Corporate Drive Portsmouth, NH 03801 USA **tel** 1.800.472.1321, +1.603.436.0700 **fax** +1.603.436.0300 **email** createform@bottomline.com

**www.bottomline.com**

**Europe, Middle East, Africa** 115 Chatham Street Reading, Berkshire RG17JX UK **tel** +44.118.925.8250 **fax** +44.118.956.9990 **email** info@bottomline.co.uk

#### **Asia Pacific**

206/12-14 Cato Street Hawthorn East, VIC, 3123 Australia **tel** +61.3.9824.6888 **fax** +61.3.9824.6866 **email** info@createform.com.au

© Copyright 2005 Bottomline Technologies, Inc. All rights reserved. Bottomline Technologies, the BT logo, Create!form, Create!form, Create!email, Create!email, Create!form, Create!fax, NetTransact Express and CheckDefense